### Fuzzgrind : un outil de fuzzing automatique

#### Gabriel Campana Sogeti / ESEC gabriel.campana(at)sogeti.com

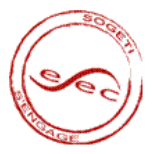

 $\leftarrow$   $\Box$   $\rightarrow$   $\rightarrow$   $\Box$   $\rightarrow$   $\rightarrow$ 

 $\Rightarrow$ 目

<span id="page-0-0"></span>÷  $\left\langle \cdot \right\rangle$ 

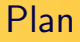

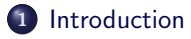

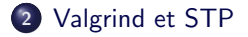

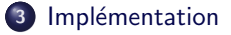

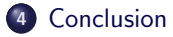

目

[Etat de l'art](#page-3-0) ´ **[Objectif](#page-5-0)** [Concept](#page-7-0)

# Roadmap

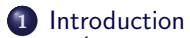

- $\bullet$  État de l'art
- **•** [Objectif](#page-5-0)
- [Concept](#page-7-0)

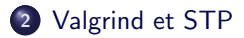

#### 3 Implémentation

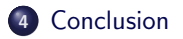

<span id="page-2-0"></span>目

[Etat de l'art](#page-3-0) ´ **[Objectif](#page-5-0) [Concept](#page-7-0)** 

# Roadmap

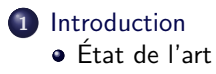

- **·** [Objectif](#page-5-0)
- [Concept](#page-7-0)

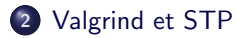

#### 3 Implémentation

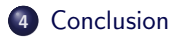

目

<span id="page-3-0"></span>イロメ イ部メ イミメ イモメ

[Etat de l'art](#page-3-0) ´ **[Objectif](#page-5-0) [Concept](#page-7-0)** 

# Etat de l'art ´

- Fuzzing : technique de recherche d'erreurs d'implémentation logicielle par injection de données invalides.
- Multitude de fuzzers.
- Principale méthode de génération de test : grammaire ou modèle.
- Processus sans fin : analyse des spécifications, reverse du protocole, nouveau développement pour chaque nouvelle cible, etc.
- Nouveaux concepts innovants : Autodafé, Flayer, Sage, etc.

**≮ロト ⊀ 倒 ト ⊀ ミト** 

 $\exists$  + B

[Etat de l'art](#page-3-0) ´ **[Objectif](#page-5-0)** [Concept](#page-7-0)

# Roadmap

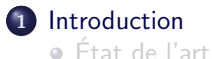

- **•** [Objectif](#page-5-0)
- 
- [Concept](#page-7-0)

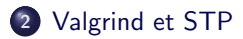

#### 3 Implémentation

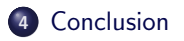

<span id="page-5-0"></span>目

[Etat de l'art](#page-3-0) ´ **[Objectif](#page-5-0)** [Concept](#page-7-0)

# **Objectif**

- Rendre le fuzzing complètement automatique.
- Donner un programme cible et un fichier en entrée,
- · Nouvelles entrées générées automatiquement,
- **Attendre les crashs.**

目

イロト イ押 トイヨ トイヨト

[Etat de l'art](#page-3-0) ´ **[Objectif](#page-5-0)** [Concept](#page-7-0)

# Roadmap

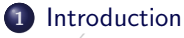

- $\bullet$  État de l'art
- **·** [Objectif](#page-5-0)
- [Concept](#page-7-0)
- 2 [Valgrind et STP](#page-25-0)
- 3 Implémentation

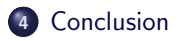

<span id="page-7-0"></span>目

[Etat de l'art](#page-3-0) ´ **[Objectif](#page-5-0) [Concept](#page-7-0)** 

# **Concept**

- $\bullet$  Exécution symbolique du programme cible sur une entrée donnée,
- **2** Analyse du chemin d'exécution et extraction des conditions de chemin,
- **3** Inversion de chaque contrainte,
- **4** Génération de nouvelles entrées.
- **•** L'algorithme est répété jusqu'à ce que tous les chemins d'exécution soient (idéalement) couverts.

E.

イロト イ押 トイヨ トイヨト

[Etat de l'art](#page-3-0) ´ [Objectif](#page-5-0) [Concept](#page-7-0)

### Exécution symbolique : exemple

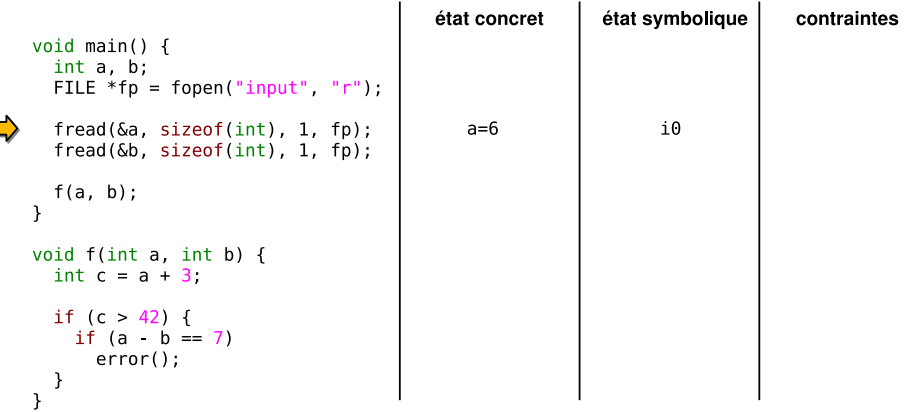

造

[Etat de l'art](#page-3-0) ´ [Objectif](#page-5-0) [Concept](#page-7-0)

### Exécution symbolique : exemple

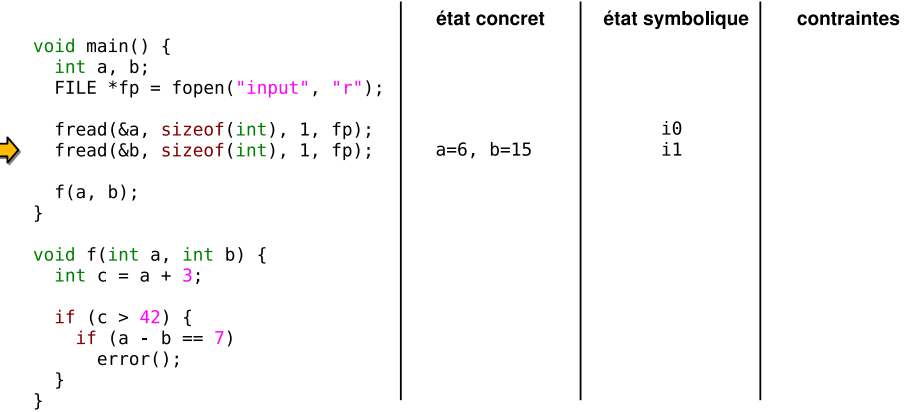

造

[Etat de l'art](#page-3-0) ´ [Objectif](#page-5-0) [Concept](#page-7-0)

### Exécution symbolique : exemple

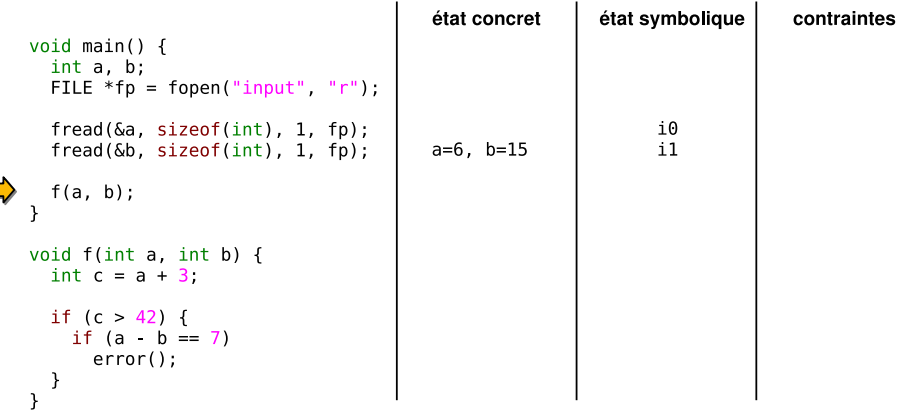

造

[Etat de l'art](#page-3-0) ´ [Objectif](#page-5-0) [Concept](#page-7-0)

### Exécution symbolique : exemple

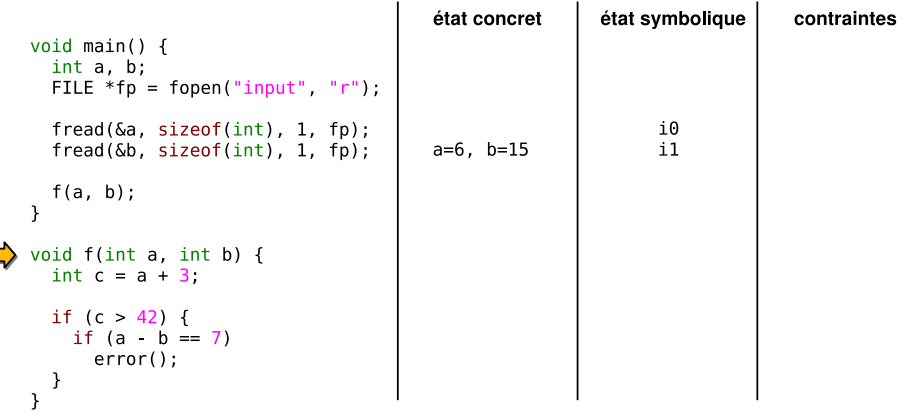

造

[Etat de l'art](#page-3-0) ´ [Objectif](#page-5-0) [Concept](#page-7-0)

### Exécution symbolique : exemple

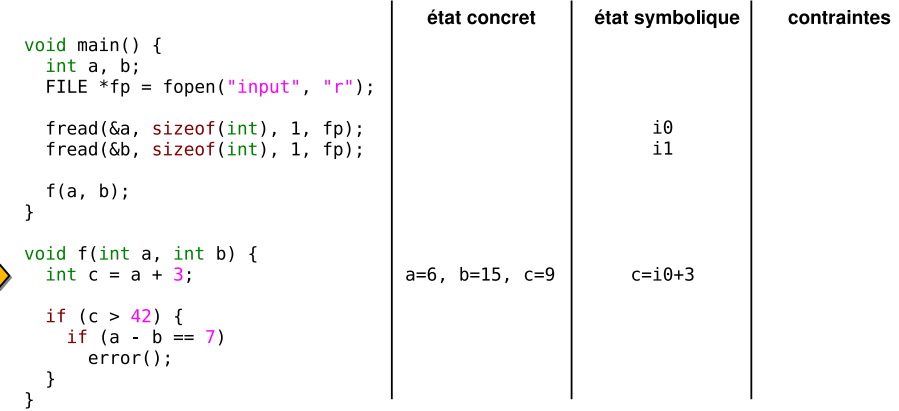

目

[Etat de l'art](#page-3-0) ´ [Objectif](#page-5-0) [Concept](#page-7-0)

### Exécution symbolique : exemple

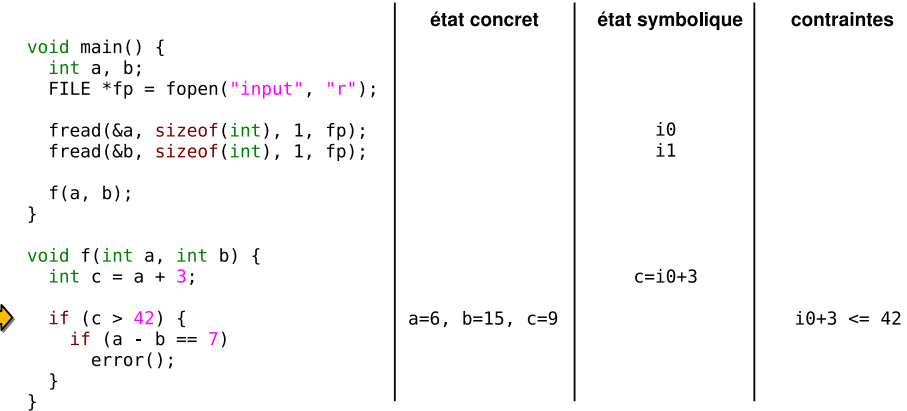

目

[Etat de l'art](#page-3-0) ´ [Objectif](#page-5-0) [Concept](#page-7-0)

### Exécution symbolique : exemple

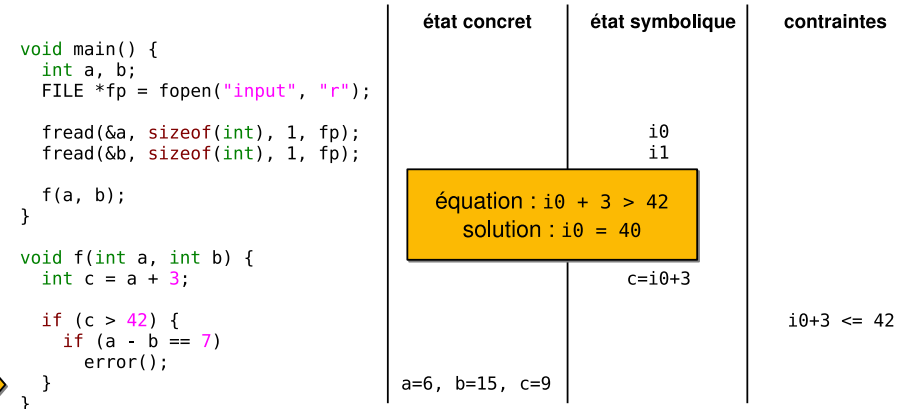

目

[Etat de l'art](#page-3-0) ´ [Objectif](#page-5-0) [Concept](#page-7-0)

### Exécution symbolique : exemple

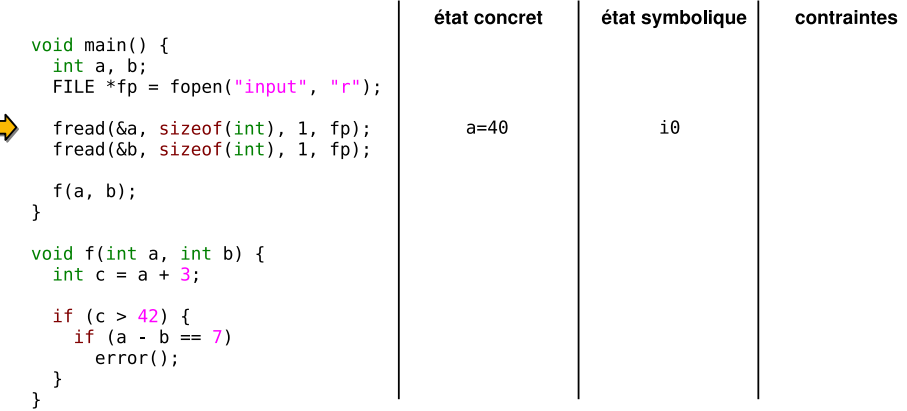

造

[Etat de l'art](#page-3-0) ´ [Objectif](#page-5-0) [Concept](#page-7-0)

### Exécution symbolique : exemple

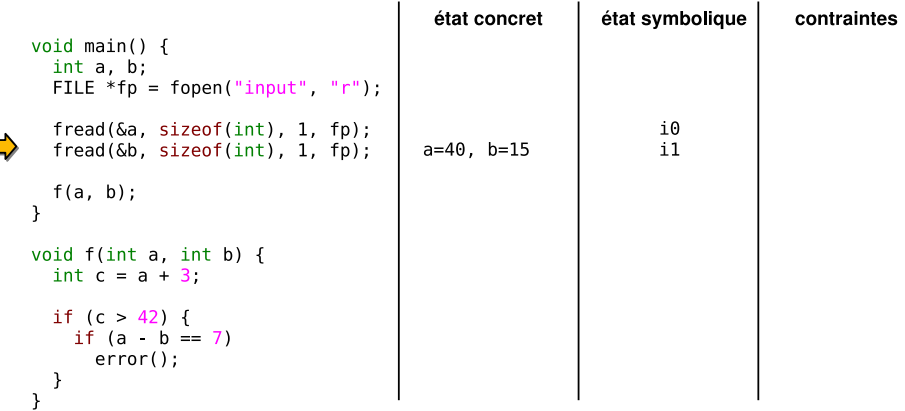

造

[Etat de l'art](#page-3-0) ´ [Objectif](#page-5-0) [Concept](#page-7-0)

### Exécution symbolique : exemple

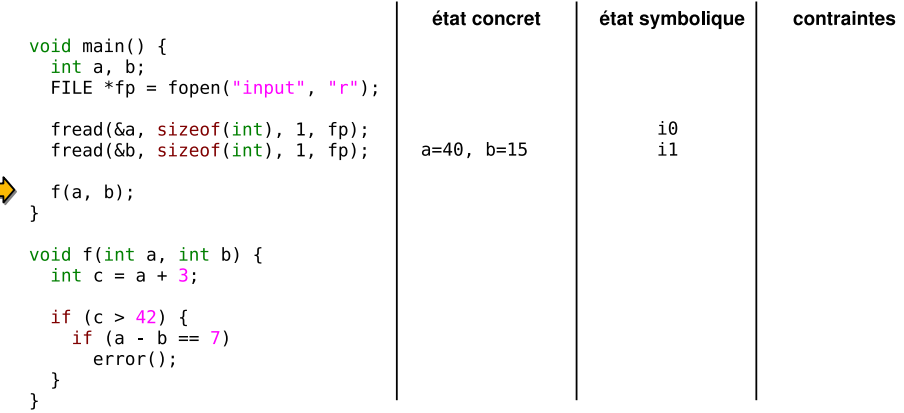

造

[Etat de l'art](#page-3-0) ´ [Objectif](#page-5-0) [Concept](#page-7-0)

### Exécution symbolique : exemple

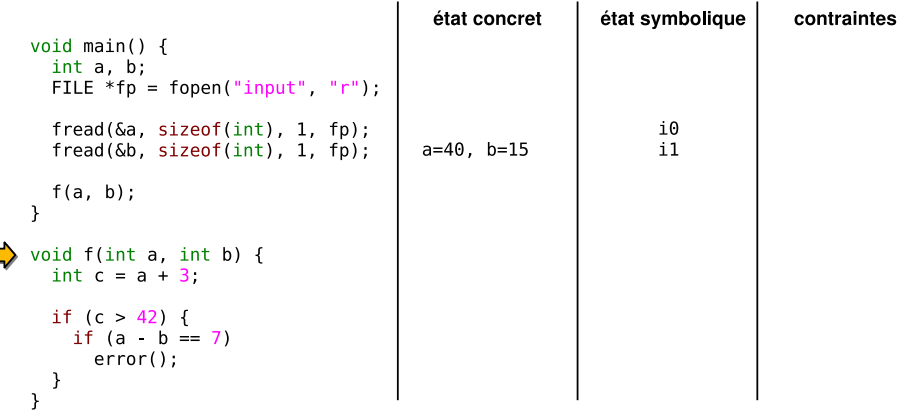

高

[Etat de l'art](#page-3-0) ´ [Objectif](#page-5-0) [Concept](#page-7-0)

### Exécution symbolique : exemple

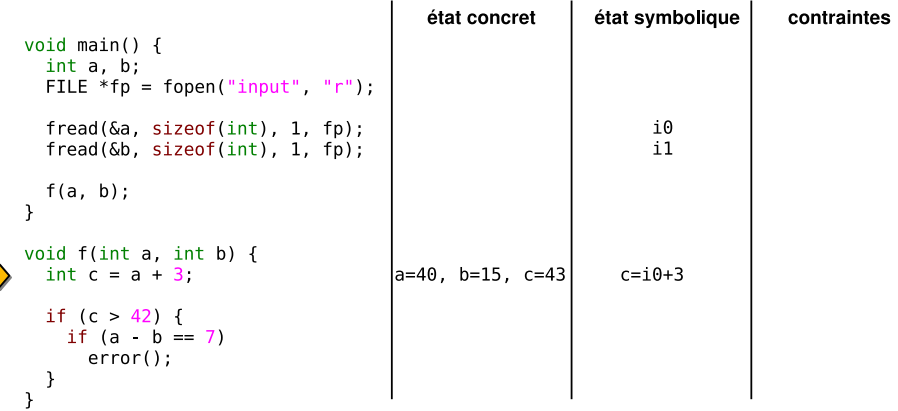

造

[Etat de l'art](#page-3-0) ´ [Objectif](#page-5-0) [Concept](#page-7-0)

### Exécution symbolique : exemple

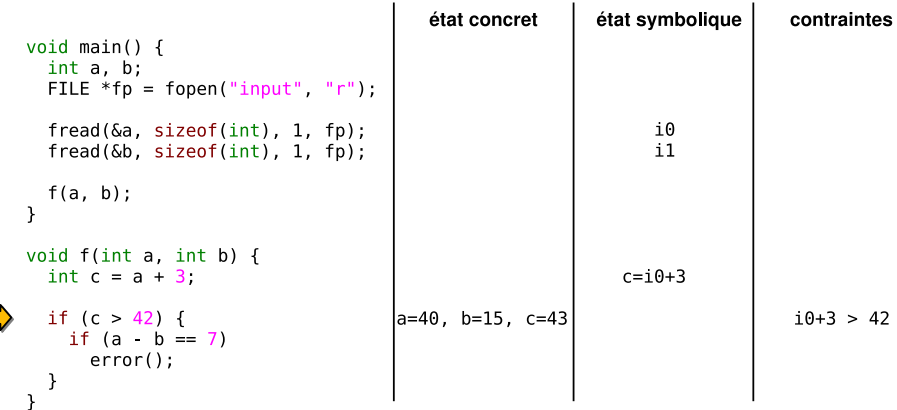

高

[Etat de l'art](#page-3-0) ´ [Objectif](#page-5-0) [Concept](#page-7-0)

### Exécution symbolique : exemple

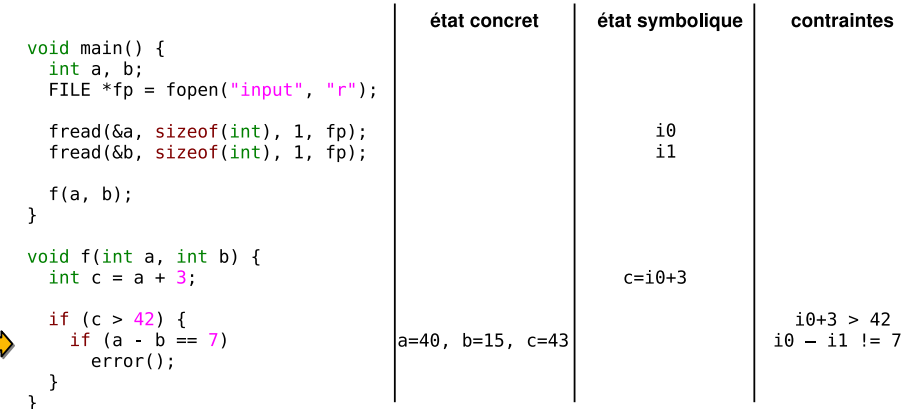

造

[Etat de l'art](#page-3-0) ´ [Objectif](#page-5-0) [Concept](#page-7-0)

# Exécution symbolique : exemple

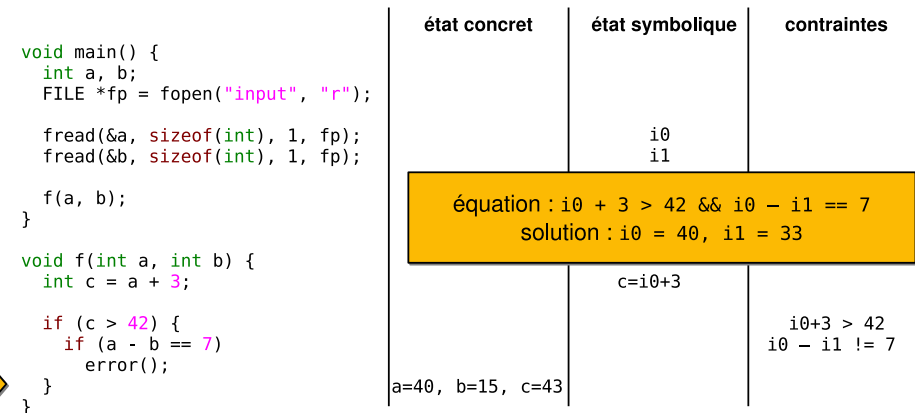

目

[Etat de l'art](#page-3-0) ´ [Objectif](#page-5-0) [Concept](#page-7-0)

# Exécution symbolique : exemple

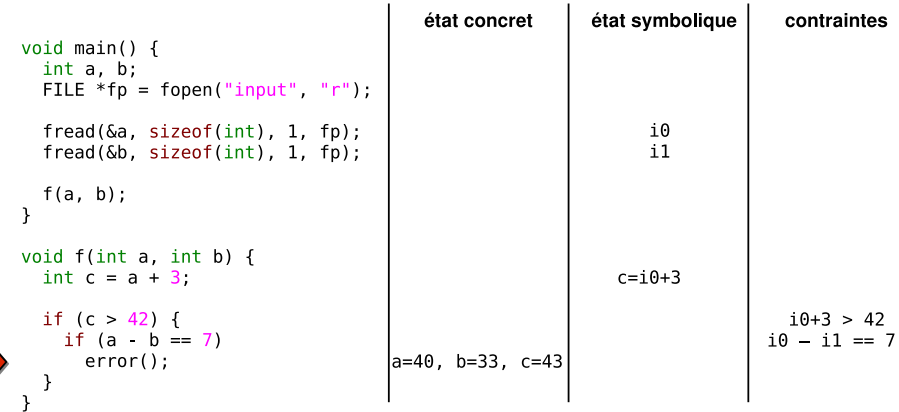

造

[Valgrind](#page-26-0) **[STP](#page-30-0)** 

# Roadmap

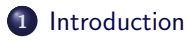

#### 2 [Valgrind et STP](#page-25-0) [Valgrind](#page-26-0) • [STP](#page-30-0)

3 Implémentation

#### <sup>4</sup> [Conclusion](#page-49-0)

<span id="page-25-0"></span>目

[Valgrind](#page-26-0) [STP](#page-30-0)

# Roadmap

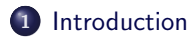

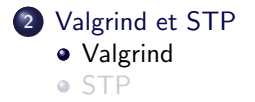

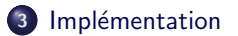

#### 4 [Conclusion](#page-49-0)

<span id="page-26-0"></span>目

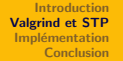

**[Valgrind](#page-26-0)** [STP](#page-30-0).

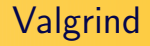

- Framework d'instrumentation binaire dynamique.
- $\bullet$  Utilisation du cœur de Valgrind pour créer des plugins d'analyse binaire dynamique (exemple : Memcheck).
- Interpréteur de code machine.

目

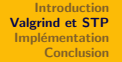

[Valgrind](#page-26-0) [STP](#page-30-0)<sup></sup>

### Fonctionnement simplifié

- Lancement de Valgrind et du programme cible dans un même processus.
- **4** Analyse du programme cible par *basic block*,
- **2** Désassemblage et traduction en représentation intermédiaire,
- **3** Instrumentation de la représentation intermédiaire par le plugin,
- **4** Conversion en code machine,
- **6** Allocation des registres,
- **6** Génération du code final.

**K ロ ト K 何 ト K ヨ ト** 

 $\rightarrow$   $\equiv$   $\rightarrow$ 

æ.

**[Valgrind](#page-26-0)** [STP](#page-30-0).

Représentation intermédiaire et instrumentation

```
0x4000A99: movl %eax.%ecx
  \texttt{\#}----- IMark (0x4000A99, 2) ------<br>PUT(4) = GET:132(0)
                                                    # copie d'EAX dans ECX
```

```
0x4000A9B: leal 0x2C(%ebx), %esi
  \#----- IMark (0x4000A9B, 6) ------
  PUT(60) = 0x4000A9B:132 # mise à jour d'EIP
  t0 = Add32(GET:132(12), 0x2C:132) # addition du contenu d'EBX avec \phi x2C<br>PUT(24) = t0 # conie du résultat dans ESI
                                           # copie du résultat dans ESI
```
ミー

メロト メ都 トメ きょ メ きょう

[Valgrind](#page-26-0) **[STP](#page-30-0)** 

# Roadmap

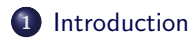

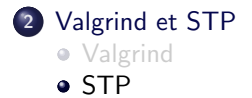

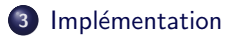

#### 4 [Conclusion](#page-49-0)

目

<span id="page-30-0"></span>イロメ イ部メ イミメ イモメ

**[Valgrind](#page-26-0) [STP](#page-30-0)** 

# STP – A Fast Prover

- Solveur de contraintes générées par des programmes d'analyse statique.
- Utilisé dans l'article « Automatic Patch-Based Exploit Generation ».
- Particulièrement rapide.
- Prend en entrée une requête composée d'une ou plusieurs contraintes.
- La sortie indique si la requête est satisfiable ou non.
- Exhibition d'un contre-exemple.

B

イロト イ押 トイヨ トイヨト

[Introduction](#page-2-0) [Valgrind et STP](#page-25-0) Implémentation [Conclusion](#page-49-0) [Valgrind](#page-26-0) **[STP](#page-30-0)** Exemple

```
# cat file . c
   ...<br>char x, y;
  if (x * y == 16). . .
```

```
# cat file . stp
x : BITVECTOR (8);
y : BITVECTOR (8);
\text{QUERY}(\text{NOT}(\text{BVMULT}(8, x, y) = 0h10));
```

```
# stp -p file . stp
Invalid<sup>-</sup>
ASSERT( y = 0 hex05 );<br>ASSERT( x = 0 hexD0 );
\text{ASSENT}(\mathbf{x} = 0 \text{hexD0})
```
噴く

メロト メ都 トメ きょ メ きょう

[Plugin Valgrind](#page-36-0) [Analyse des contraintes](#page-40-0) Résolution des contraintes Détection de fautes [Calcul des scores](#page-46-0)

# Roadmap

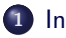

#### 1 [Introduction](#page-2-0)

#### 2 [Valgrind et STP](#page-25-0)

#### 3 Implémentation

- **•** [Plugin Valgrind](#page-36-0)
- [Analyse des contraintes](#page-40-0)
- Résolution des contraintes
- Détection de fautes
- [Calcul des scores](#page-46-0)

#### 4 [Conclusion](#page-49-0)

**K ロ ▶ | K 何 ▶ | K 日** 

 $\Rightarrow$ 目

<span id="page-33-0"></span> $\,$  $\rightarrow$ 

[Plugin Valgrind](#page-36-0) [Analyse des contraintes](#page-40-0) Résolution des contraintes Détection de fautes [Calcul des scores](#page-46-0)

# Vue d'ensemble

Utilisation par Fuzzgrind :

- Valgrind : recherche des conditions de chemins.
- STP : résolution des contraintes.
- Scripts python pour lier le tout.

E.

イロメ イ部メ イミメ イモメ

[Plugin Valgrind](#page-36-0) [Analyse des contraintes](#page-40-0) Résolution des contraintes Détection de fautes [Calcul des scores](#page-46-0)

### Vue d'ensemble

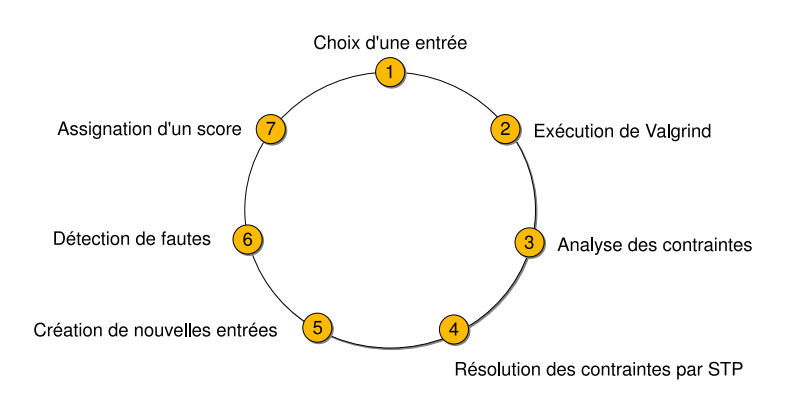

目

#### [Plugin Valgrind](#page-36-0)

[Analyse des contraintes](#page-40-0) Résolution des contraintes Détection de fautes [Calcul des scores](#page-46-0)

# Roadmap

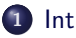

#### 1 [Introduction](#page-2-0)

#### 2 [Valgrind et STP](#page-25-0)

#### 3 Implémentation

#### **•** [Plugin Valgrind](#page-36-0)

- [Analyse des contraintes](#page-40-0)
- Résolution des contraintes
- Détection de fautes
- [Calcul des scores](#page-46-0)

#### 4 [Conclusion](#page-49-0)

<span id="page-36-0"></span>**K ロ ト K 倒 ト K ミ ト** 

一心 手の

目

[Plugin Valgrind](#page-36-0) [Analyse des contraintes](#page-40-0) Résolution des contraintes Détection de fautes [Calcul des scores](#page-46-0)

2) Plugin Valgrind : marquage des données

- Sources supportées : fichier ou entrée standard.
- Marquage des données issues de la source suivie (taint tracing).
- Association d'une contrainte à chaque donnée marquée.
- Affichage des contraintes sur chaque condition rencontrée.

**K ロ ト K 何 ト K** 

[Plugin Valgrind](#page-36-0) [Analyse des contraintes](#page-40-0) Résolution des contraintes Détection de fautes [Calcul des scores](#page-46-0)

2) Plugin Valgrind : surveillance des appels systèmes

- Marquage initial des données :
- open : suivi du descripteur de fichier,
- read, mmap : adresses des données marquées,
- close : stoppe le suivi du descripteur de fichier.
- O Donnée marquée : contrainte dépendant du numéro *i* de l'octet du fichier lu ou mmapé.

**←ロ ▶ → 何 ▶** 

[Plugin Valgrind](#page-36-0) [Analyse des contraintes](#page-40-0) Résolution des contraintes Détection de fautes [Calcul des scores](#page-46-0)

# 2) Plugin Valgrind : propagation et affichage

- Analyse de la représentation intermédiaire.
- Instruction ne dépend pas d'une donnée marquée  $\implies$  ignorée,
- $\bullet$  Opération sur une donnée marquée  $\implies$ 
	- · Marquage du temporaire associé,
	- Association de la contrainte liée au temporaire.

t0 = Add32(GET:I32(12), 0x2C:I32)

• Condition dépendant d'une donnée marquée  $\implies$  affichage de la contrainte associée.

0x08048e0d: CmpEQ32(8Uto32(LDle:I8(input(0))),0x0:I32) => 0

**K ロ ト K 何 ト K** 

[Plugin Valgrind](#page-36-0) [Analyse des contraintes](#page-40-0) Résolution des contraintes Détection de fautes [Calcul des scores](#page-46-0)

# Roadmap

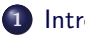

#### 1 [Introduction](#page-2-0)

#### 2 [Valgrind et STP](#page-25-0)

#### 3 Implémentation

**• [Plugin Valgrind](#page-36-0)** 

#### [Analyse des contraintes](#page-40-0)

- Résolution des contraintes
- Détection de fautes
- [Calcul des scores](#page-46-0)

#### 4 [Conclusion](#page-49-0)

<span id="page-40-0"></span>**K ロ ト K 倒 ト K ミ ト** 

一心 手の

目

[Plugin Valgrind](#page-36-0) [Analyse des contraintes](#page-40-0) Résolution des contraintes Détection de fautes [Calcul des scores](#page-46-0)

# 3) Analyse des contraintes

- Traduction de la représentation intermédiaire de Valgrind vers le langage de STP.
- · Optimisation et négation des contraintes.

0x08048e0d: CmpEQ32(8Uto32(LDle:I8(input(0))),0x0:I32) => 0

```
x0 : BITVECTOR(8):QUERY(
  NOT((
    IF ((0h000000@x0) = 0h00000000) THEN
      (0b1)
    ELSE
      (0b0)
    ENDIF)
  = 0b1);
```
**K ロ ト K 何 ト K ヨ ト** 

 $\rightarrow \equiv$   $\rightarrow$ 

B

[Plugin Valgrind](#page-36-0) [Analyse des contraintes](#page-40-0) **Résolution des contraintes** Détection de fautes [Calcul des scores](#page-46-0)

# Roadmap

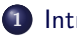

#### 1 [Introduction](#page-2-0)

#### 2 [Valgrind et STP](#page-25-0)

#### 3 Implémentation

- **[Plugin Valgrind](#page-36-0)**
- [Analyse des contraintes](#page-40-0)

#### • Résolution des contraintes

- · Détection de fautes
- [Calcul des scores](#page-46-0)

#### 4 [Conclusion](#page-49-0)

目

<span id="page-42-0"></span>メロト メ都 トメ ヨト メヨト

[Plugin Valgrind](#page-36-0) [Analyse des contraintes](#page-40-0) **Résolution des contraintes** Détection de fautes [Calcul des scores](#page-46-0)

4) Résolution des contraintes, 5) Nouvelles entrées

• Résolution des contraintes par STP.

```
./stp/stp -p /tmp/example.stp
Invalid.
ASSERT(x0 = 0) = 0
```
- Si insatisfiable, assignation de nouvelles valeurs,
- Création de nouvelles entrées.

**←ロ ▶ → 何 ▶** 

[Plugin Valgrind](#page-36-0) [Analyse des contraintes](#page-40-0) Résolution des contraintes Détection de fautes [Calcul des scores](#page-46-0)

# Roadmap

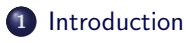

#### 2 [Valgrind et STP](#page-25-0)

#### 3 Implémentation

- **[Plugin Valgrind](#page-36-0)**
- [Analyse des contraintes](#page-40-0)
- Résolution des contraintes

#### • Détection de fautes

• [Calcul des scores](#page-46-0)

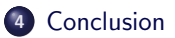

目

<span id="page-44-0"></span>メロト メ都 トメ ヨト メヨト

[Plugin Valgrind](#page-36-0) [Analyse des contraintes](#page-40-0) Résolution des contraintes Détection de fautes [Calcul des scores](#page-46-0)

# 6) Détection de fautes

- Ptrace,
- Signaux SIGSEGV, SIGKILL, SIGABRT.
- Crackmes, tests : recherche de motifs dans la sortie.

B

イロメ イ部メ イミメ イモメ

[Plugin Valgrind](#page-36-0) [Analyse des contraintes](#page-40-0) Résolution des contraintes Détection de fautes [Calcul des scores](#page-46-0)

# Roadmap

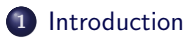

#### 2 [Valgrind et STP](#page-25-0)

#### 3 Implémentation

- **[Plugin Valgrind](#page-36-0)**
- [Analyse des contraintes](#page-40-0)
- Résolution des contraintes
- · Détection de fautes
- [Calcul des scores](#page-46-0)

#### 4 [Conclusion](#page-49-0)

目

<span id="page-46-0"></span>メロト メ都 トメ ヨト メヨト

[Plugin Valgrind](#page-36-0) [Analyse des contraintes](#page-40-0) Résolution des contraintes Détection de fautes [Calcul des scores](#page-46-0)

# 7) Calcul des scores

- Plugin Lackey de Valgrind,
- · Nombre de basic blocks exécutés.

目

[Plugin Valgrind](#page-36-0) [Analyse des contraintes](#page-40-0) Résolution des contraintes Détection de fautes [Calcul des scores](#page-46-0)

### Démo

■

イロト イ団 ト イモト イモト

### Roadmap

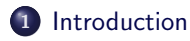

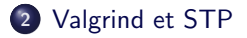

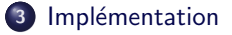

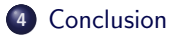

目

<span id="page-49-0"></span>イロメ イ部メ イミメ イモメ

### **Résultats**

- Fuzzing complètement automatique.
- · Nouvelles vulnérabilités dans readelf et swfextract.
- Vulnérabilités dans la version 3.8.2 de la bibliothèque libtiff en quelques minutes, à l'origine du déblocage de l'iPhone et de la PSP.
- Résolution de crackmes simples.
- Adapté au fuzzing de bibliothèques.

**K ロ ト K 何 ト K** 

 $\Rightarrow$ B

÷.

#### Améliorations envisageables

- Remplacement de Valgrind par PIN ou DynamoRio.
- Suivi d'entrées réseau.
- Outil de calcul de score.
- **•** Parallélisation.
- Correction de bugs...
- Fuzzgrind est sous licence GPL : contribuez !
- <http://www.security-labs.org/fuzzgrind>

**K ロ ト K 何 ト K ヨ ト** 

 $\exists$  + B

Merci de votre attention.

### Des questions ?

高

<span id="page-52-0"></span>イロト イ団 トイモト イモト